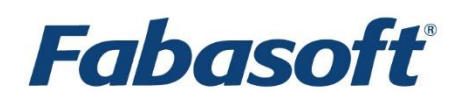

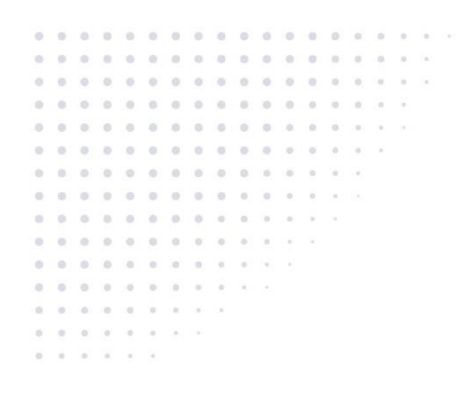

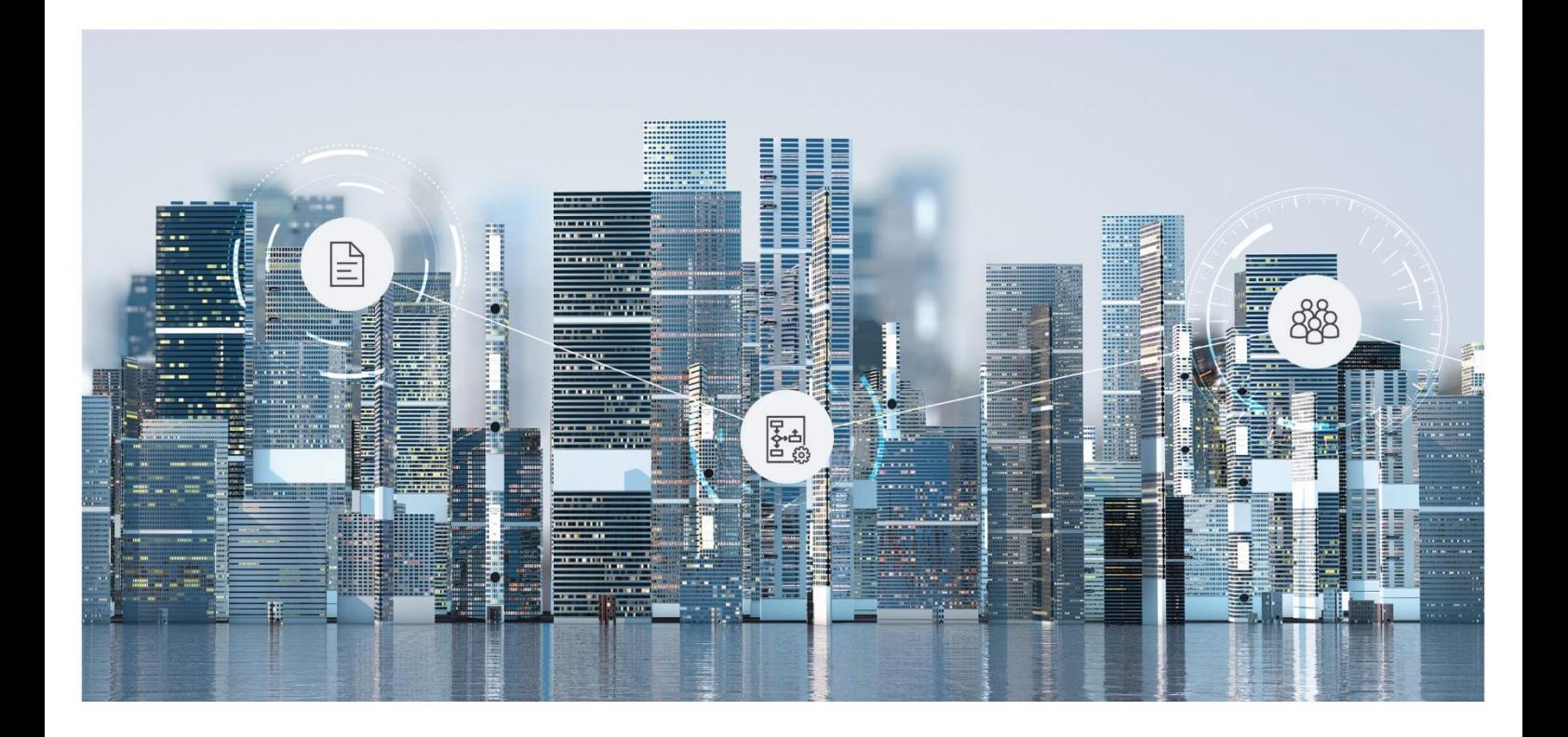

# Technische Informationen Fabasoft Cloud 2019 April Release

Gültig ab 28. April 2019

Copyright © Fabasoft R&D GmbH, A-4020 Linz, 2019.

Alle Rechte vorbehalten. Alle verwendeten Hard- und Softwarenamen sind Handelsnamen und/oder Marken der jeweiligen Hersteller.

Durch die Übermittlung und Präsentation dieser Unterlagen alleine werden keine Rechte an unserer Software, an unseren Dienstleistungen und Dienstleistungsresultaten oder sonstigen geschützten Rechten begründet.

Aus Gründen der einfacheren Lesbarkeit wird auf die geschlechtsspezifische Differenzierung, z. B. Benutzer/-innen, verzichtet. Entsprechende Begriffe gelten im Sinne der Gleichbehandlung grundsätzlich für beide Geschlechter.

# Inhalt

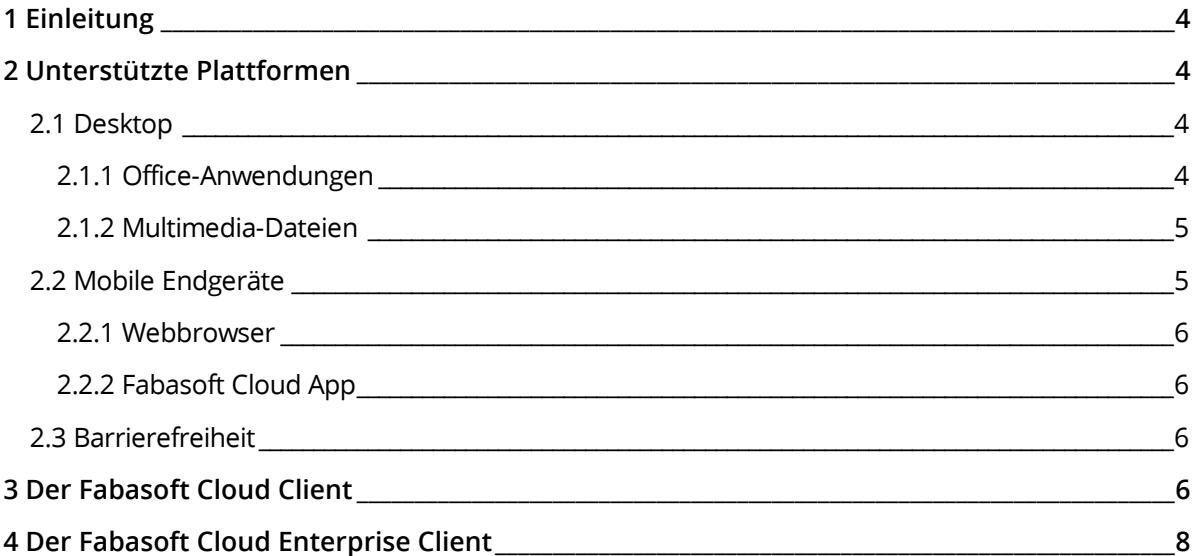

## <span id="page-3-0"></span>1 Einleitung

In diesem Dokument finden Sie technische Details für die Verwendung der Fabasoft Cloud.

#### <span id="page-3-1"></span>2 Unterstützte Plattformen

Die Fabasoft Cloud unterstützt folgende Drittprodukte.

#### <span id="page-3-2"></span>2.1 Desktop

Die Fabasoft Cloud kann mit folgenden Webbrowsern benutzt werden:

- Microsoft Internet Explorer
- Mozilla Firefox
- Google Chrome
- Apple Safari

Im Folgenden sind Referenzplattformen angeführt, die optimale Funktionalität und beste Performance bieten:

- Microsoft Windows 10 (1809)
	- o Microsoft Internet Explorer 11.0 (x86 oder x64; als Desktopprogramm; "Geschützter Modus" bzw. "Erweiterter geschützter Modus" wird nicht unterstützt)
	- o Mozilla Firefox 66.0 (x86 oder x64; als Desktopprogramm)
	- o Google Chrome 73.0 (x86 oder x64; als Desktopprogramm)
- Apple macOS Mojave 10.14 (x64)
	- o Apple Safari 12.1 (x64)
	- o Mozilla Firefox 66.0 (x64)
	- o Google Chrome 73.0 (x64)
- Ubuntu 18.04 (x64) mit Xorg-Window-System
	- o Mozilla Firefox 66.0 (x64)

#### <span id="page-3-3"></span>2.1.1 Office-Anwendungen

Der Fabasoft Cloud Client ermöglicht Ihnen direkt Dokumente aus der Cloud im entsprechenden Drittprodukt zu öffnen und zu speichern. Folgende Referenzversionen werden getestet:

- Adobe InDesign CC 2019
- Adobe Illustrator CC 2019
- Adobe Photoshop CC 2019
- Adobe Reader DC
- Apple Keynote 9.0
- Apple Numbers 6.0
- Apple Pages 8.0
- Apple Calendar 11.0
- Autodesk AutoCAD 2013 SP1.1 / 2016
- IBM Notes 9.0
- LibreOffice 6.1.5
- Microsoft Excel 2013 SP1 / 2016 / 2019 / Online
- Microsoft Outlook 2013 SP1 / 2016 / 2019
- Microsoft PowerPoint 2013 SP1 / 2016 / 2019 / Online
- Microsoft Project 2013 SP1 / 2016 / 2019
- Microsoft Visio 2013 SP1 / 2016 / 2019 / Online
- Microsoft Word 2013 SP1 / 2016 / 2019 / Online
- Microsoft Excel for Mac 2019
- Microsoft Outlook for Mac 2019
- Microsoft PowerPoint for Mac 2019
- Microsoft Word for Mac 2019
- Mozilla Thunderbird 60.6

**Hinweis:** Für die Verwendung von Microsoft Office Online wird Microsoft Office 365 Business oder Education vorausgesetzt.

#### <span id="page-4-0"></span>2.1.2 Multimedia-Dateien

Das Abspielen von Multimediadateien ist direkt in den aktuellen Versionen der folgenden Webbrowser möglich.

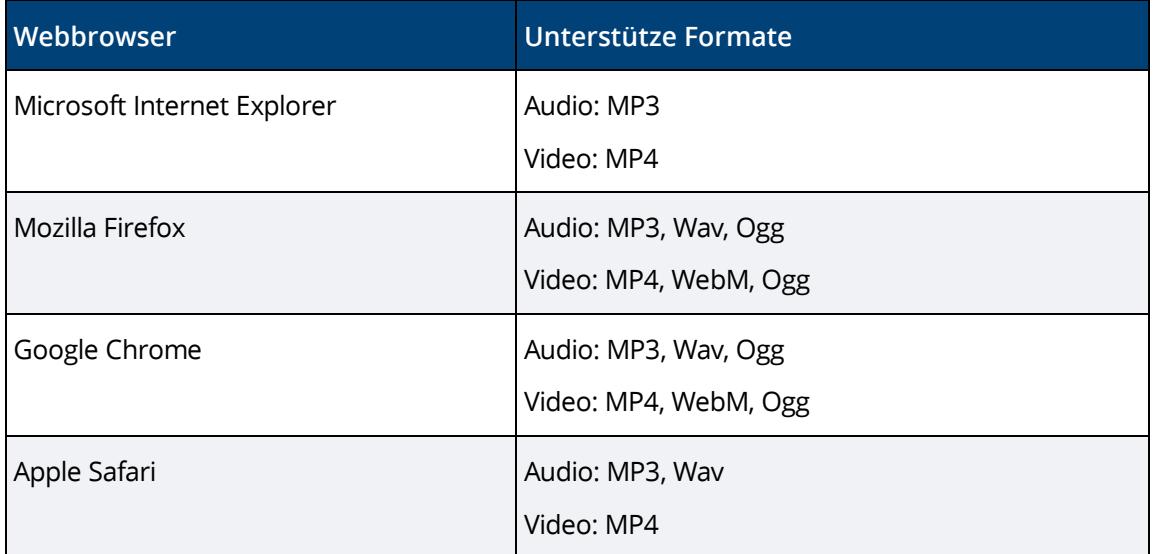

Welche Formate von Ihrem Webbrowser konkret unterstützt werden, finden Sie hier:

<https://caniuse.com/#search=audio%20format>

<https://caniuse.com/#search=video%20format>

#### <span id="page-4-1"></span>2.2 Mobile Endgeräte

Im Folgenden sind Referenzplattformen angeführt, die optimale Funktionalität und beste Performance bieten.

#### <span id="page-5-0"></span>2.2.1 Webbrowser

- Tablets/Phones mit iOS 12.1 Apple Safari (Version entsprechend dem unterstützten Betriebssystem)
- Tablets/Phones mit Android 8.0 Google Chrome 73.0 (Einstellung: Handyversion)

#### <span id="page-5-1"></span>2.2.2 Fabasoft Cloud App

- Tablets/Phones mit iOS 12.1
- Tablets/Phones mit Android 8.0

#### <span id="page-5-2"></span>2.3 Barrierefreiheit

Die Barrierefreiheit ist ein Grundkonzept der Fabasoft Cloud. Um die Bedienung mit assistierenden Techniken wie Screenreadern oder Vergrößerungssoftware zu ermöglichen, folgt die Fabasoft Cloud folgenden Standards:

- Accessible Rich Internet Applications (WAI-ARIA) 1.0
- Web Content Accessibility Guidelines (WCAG) 2.0, ISO/IEC 40500:2012, Konformitätsebene AA
- ISO 9241-171:2008 Guidance on software accessibility

Folgende Screenreader sind für die Nutzung mit der Fabasoft Cloud empfohlen:

- Microsoft Windows
	- o NVDA (NonVisual Desktop Access) mit Mozilla Firefox oder Google Chrome
	- o JAWS 2018 mit Microsoft Internet Explorer, Google Chrome oder Mozilla Firefox
- Apple iPhone/iPad
	- o VoiceOver (Fabasoft Cloud App)
- Android
	- o TalkBack (Fabasoft Cloud App; TalkBack bietet nur eingeschränkte Unterstützung in älteren Android-Versionen)

**Hinweis:** VoiceOver und TalkBack bieten nur eine eingeschränkte Unterstützung für WAI-ARIA. Somit kann die Webbrowser-Benutzerumgebung mit diesen Screenreadern nicht bedient werden.

## <span id="page-5-3"></span>3 Der Fabasoft Cloud Client

Um Dokumente (z. B. ein Microsoft-Word-Dokument oder ein LibreOffice-Textdokument) bearbeiten zu können, ist es notwendig den Fabasoft Cloud Client auf Ihrem Arbeitsplatz zu installieren. Der Fabasoft Cloud Client steht auf allen Plattformen, die im Kapitel [2.1](#page-3-2) "[Desktop](#page-3-2)" als Referenz angeführt sind, zur Verfügung.

Wenn Sie den Fabasoft Cloud Client installiert haben, können Sie folgende Möglichkeiten zum Hochladen von Dateien verwenden:

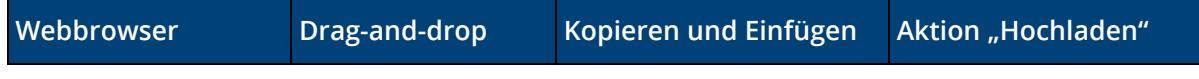

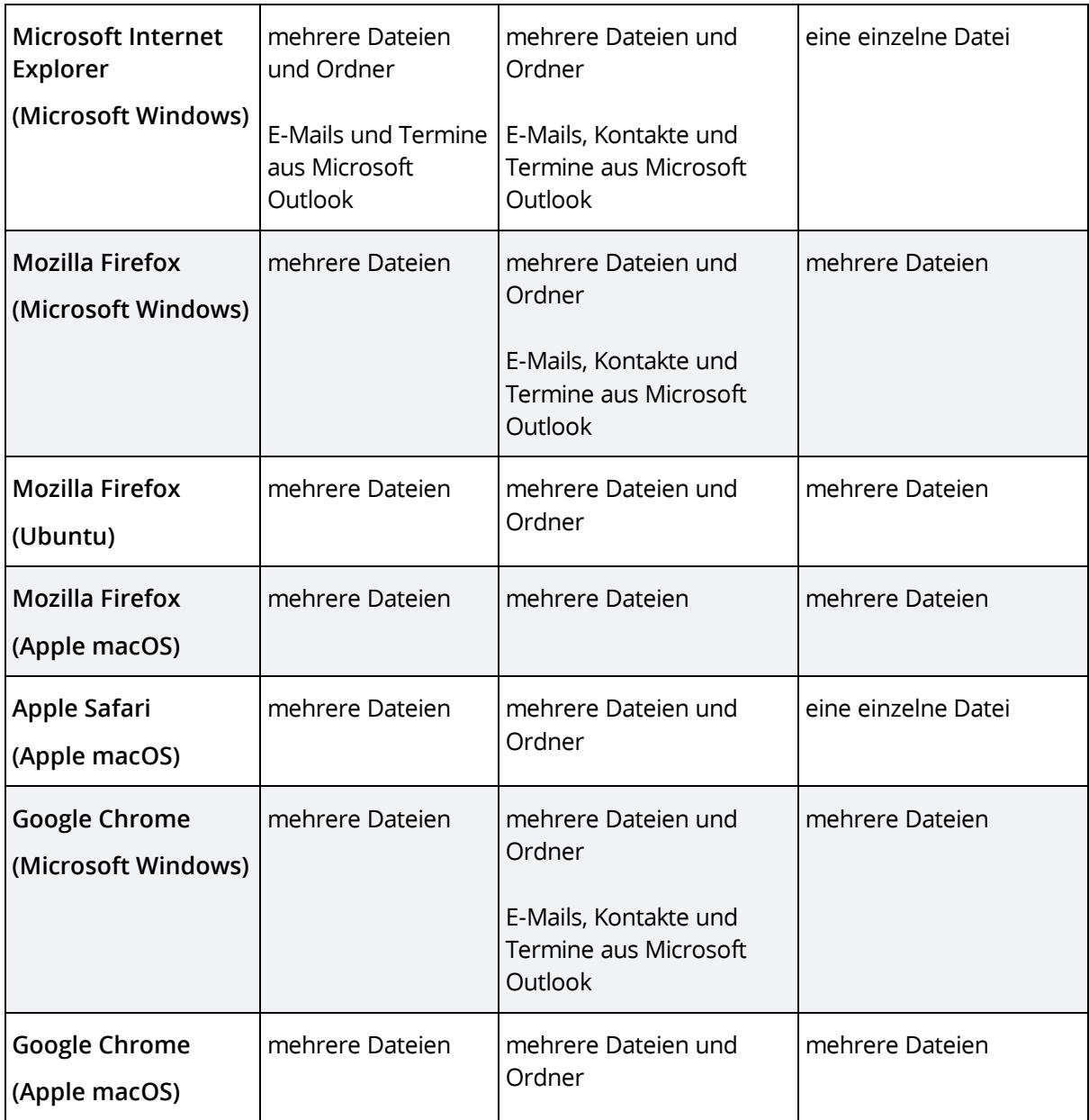

Wenn Sie den Fabasoft Cloud Client nicht installiert haben, können Sie folgende Möglichkeiten zum Hochladen von Dateien verwenden:

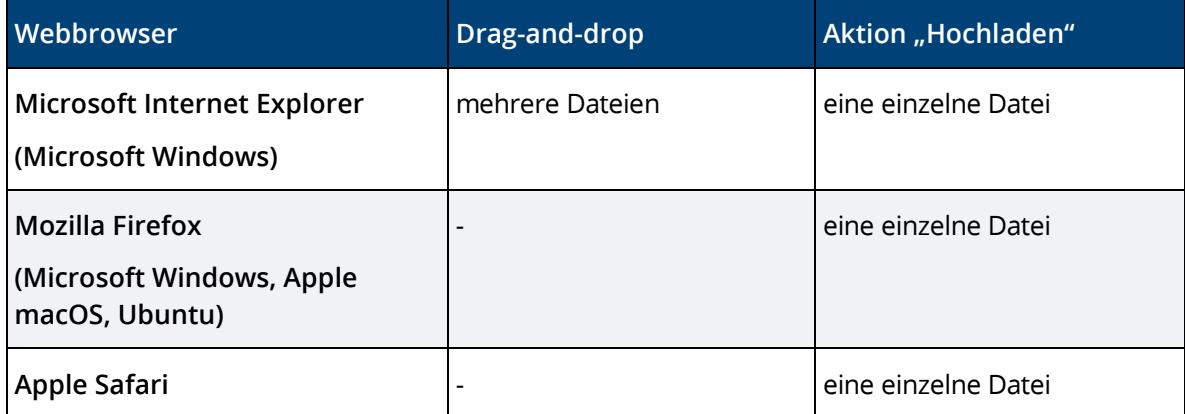

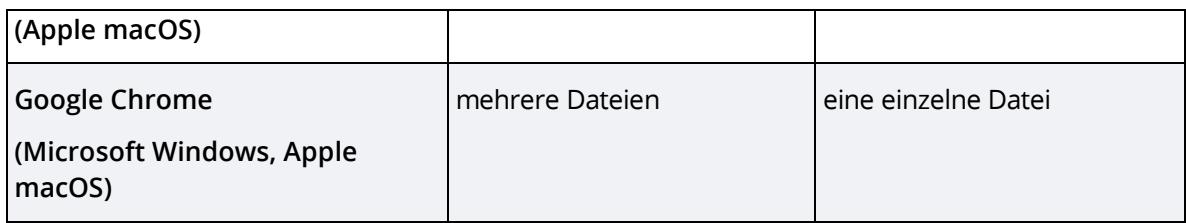

#### **Hinweis:**

- Falls der Fabasoft Cloud Client auf Ihrem Arbeitsplatz nicht installiert ist, werden Sie beim Login aufgefordert, den Client zu installieren.
- Die maximale Dateigröße beträgt 16 Gigabyte.
- Der Cloud Ordner (Synchronisierung in das Dateisystem) unterstützt unter Microsoft Windows lokale "NTFS 3.1"-Dateisysteme und unter Apple macOS lokale "HFS+"- bzw. "APFS"-Dateisysteme. **Hinweis:** Jeder Cloud Ordner ist genau einem Benutzer und einem Arbeitsplatz zugeordnet.

Daher ist nicht unterstützt, dass mehrere Benutzer in den gleichen Cloud Ordner synchronisieren bzw. ein Benutzer von mehreren Arbeitsplätzen aus in den gleichen Cloud Ordner synchronisiert.

# <span id="page-7-0"></span>4 Der Fabasoft Cloud Enterprise Client

Im Enterprise-Umfeld ist häufig die Installation von Software im lokalen Profil eines Benutzers nicht möglich (z.B. wenn die Nutzer keine MSI-Dateien ausführen dürfen oder bei Verwendung von Terminal-Servern). Verwenden Sie in diesem Fall den Fabasoft Cloud Enterprise Client. Dieser Client wird für alle Nutzer eines Rechners installiert ("per Machine"-Installation) und kann von Administratoren zentral verteilt werden.

Laden Sie das Installationspaket für diesen Client hier herunter: <https://at.cloud.fabasoft.com/folio/fscasp/content/lib/CloudClientEnterprise.msi> (bzw. de.cloud.fabasoft.com oder ch.cloud.fabasoft.com)

Die optimalen Webbrowser-Einstellungen für die Anwender werden nicht automatisch vorgenommen. Somit müssen Administratoren sicherstellen, dass die Einstellungen entsprechend dem White Paper "[Fabasoft Cloud Client](https://help.cloud.fabasoft.com/index.php?topic=doc/Fabasoft-Cloud-Client/index.htm)" ausgerollt werden.

Die Installation des Enterprise Clients und des Cloud Clients auf dem gleichen Computer ist nicht unterstützt.